# Analyses de sensibilité

Différentes analyses peuvent être réalisées dans nos cas d'études afin d'identifier les paramètres importants.

# $\geq$  2.4.1 Fonctionnement et consommation des machines

Afin de réaliser la modélisation de ces deux systèmes, des hypothèses sur certaines données ont été posées comme par exemple la durée de fonctionnement journalière des engins ainsi que leur consommation. Des analyses de sensibilité ont donc été réalisées afin d'estimer la variation de ces paramètres sur les résultats finaux.

#### 2.4.1.1 Sensibilité sur la durée journalière de fonctionnement des engins de chantier

Dans notre scénario de référence pour la démolition traditionnelle, un seul engin de chantier était présent qui se chargeait à la fois de l'abattage de la structure mais également du chargement des déchets dans les camions. Initialement, nous avons donc considéré une durée quotidienne de fonctionnement de 8 h. Pour estimer la sensibilité de cette donnée, des scénarios avec des durées de fonctionnement de 4 et 6 heures ont été modélisés et comparés au scénario de référence sur la figure 18 :

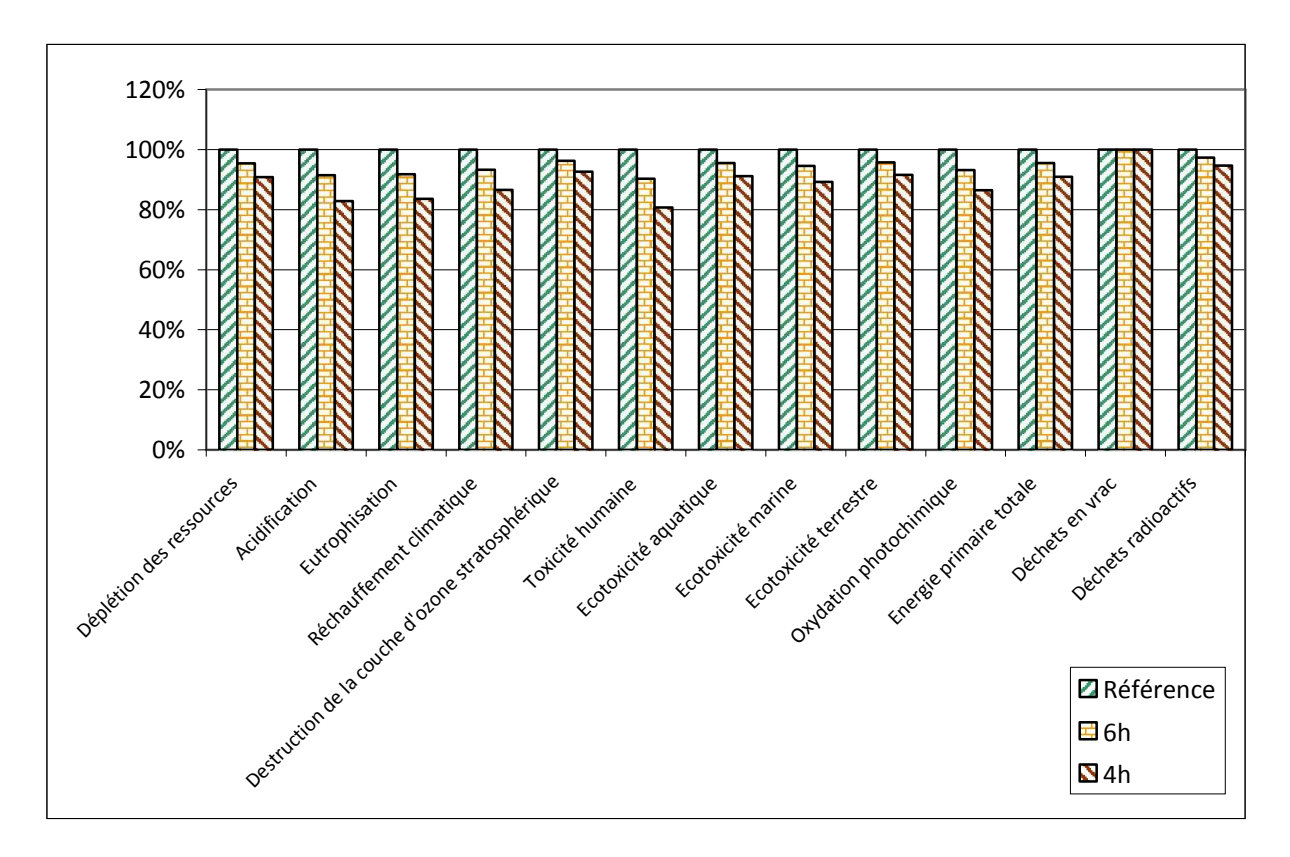

Figure 18 : Variation des résultats selon la durée de fonctionnement quotidienne de la pelle hydraulique sur le chantier de démolition traditionnelle

Sur l'ensemble des catégories prises en compte, une évolution logique est observée. Plus le nombre d'heure de fonctionnement est important, plus les impacts potentiels sont grands car la consommation de carburant est plus importante. En divisant la durée de fonctionnement par 2, les impacts finaux diminuent tous entre 10 et 20 %.

#### 2.4.1.2 Sensibilité sur la consommation des engins de chantiers

La donnée relative à la consommation des engins utilisés est issue d'une plaquette d'entreprise [Loisyloc, 2014]. Pour évaluer la contribution de cette consommation sur les résultats finaux de la démolition traditionnelle, une consommation deux fois supérieure a été modélisée et comparée au scénario de référence sur la figure 19 :

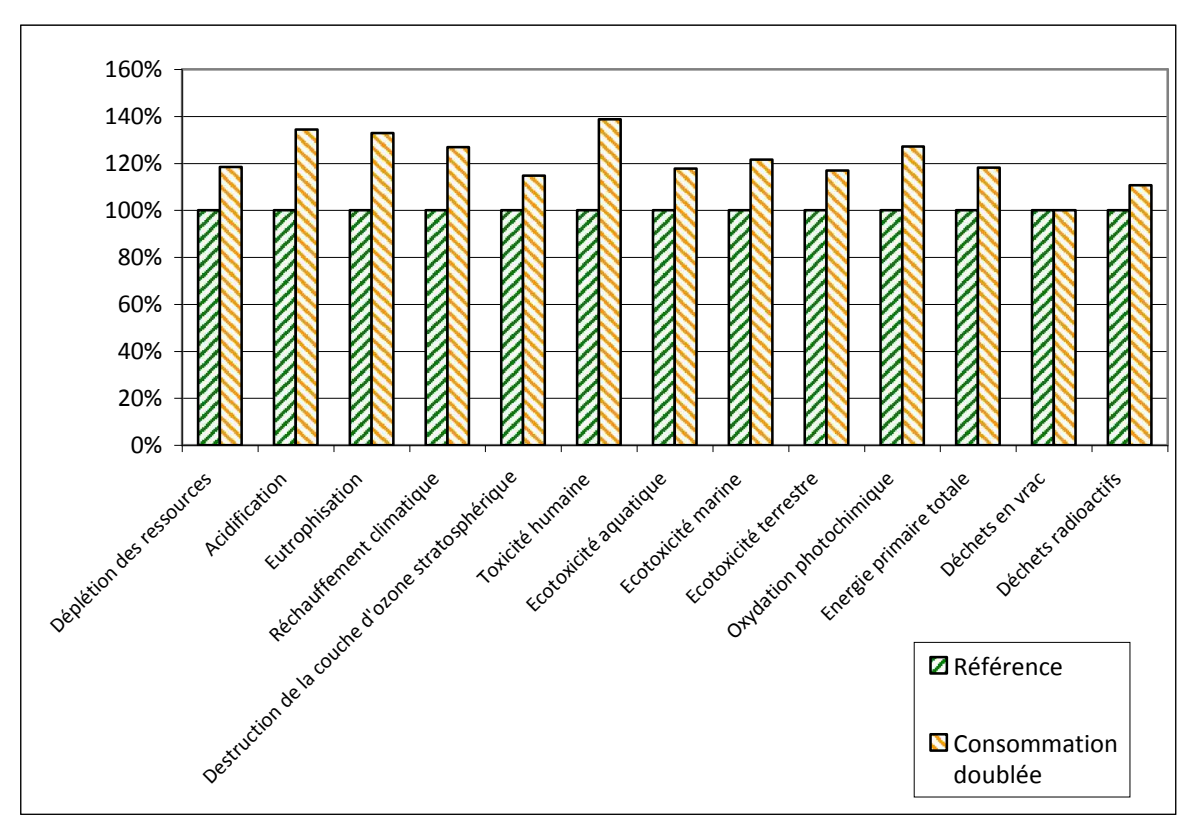

Figure 19 : Variation des résultats de la consommation de la pelle hydraulique sur le chantier de démolition traditionnelle

La figure 19 présente également une évolution logique entre les deux scénarios : une consommation doublée a pour conséquence une augmentation des impacts potentiels du système. Cette augmentation peut varier entre 15 et 39 % selon les catégories d'impacts.

Ces deux premiers paramètres considérés (le nombre d'heures de fonctionnement journalier et la consommation de l'engin) sont liés. Ainsi, on peut imaginer une différence importante entre un scénario où la pelle hydraulique fonctionne 4h avec la consommation de référence et un scénario où cette même pelle travaille 8h avec une consommation doublée. Une analyse d'incertitudes sera réalisée dans la partie 2.4.3.1 pour estimer cette variation possible.

Des analyses de sensibilité peuvent être également réalisées sur la phase de transport.

## 2.4.2 Sensibilité liée à la phase de transport

Divers paramètres ont été testés : l'augmentation de la consommation lors d'un trajet urbain, la norme d'émissions respectée par les camions ainsi que la distance parcourue.

#### 2.4.2.1 Sensibilité sur la consommation en trajet urbain

Un trajet en agglomération peut augmenter la consommation de carburant de plus de 50 % (Volvo Trucks). Ces chantiers se situant en agglomération urbaine (Toulouse), cette augmentation de la quantité de carburant nécessaire pour la gestion des déchets peut avoir une influence sur les résultats finaux Afin d'évaluer cette composante, un scénario avec une consommation majorée de 50% dans le scénario de démolition traditionnelle a été modélisé et comparée au scénario de référence sur la figure 20 :

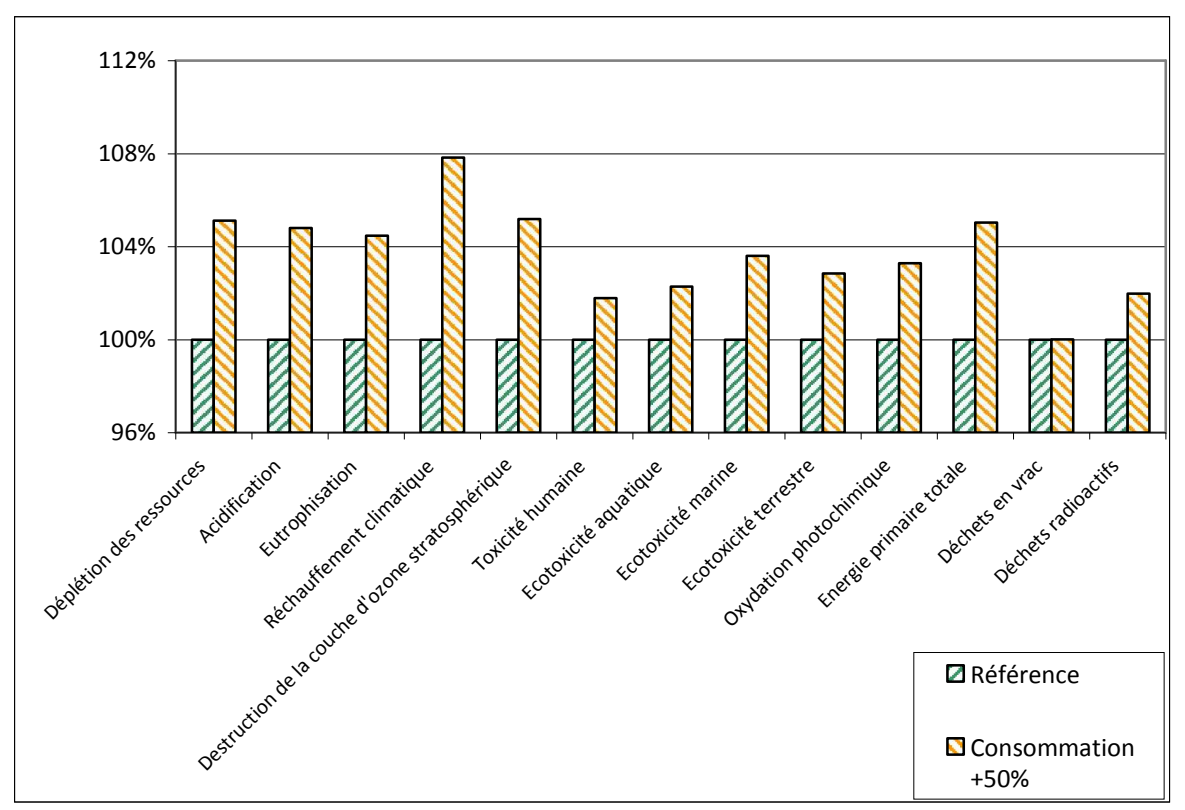

Figure 20: Influence d'une consommation des camions augmentée de 50 % lors d'un trajet urbain

Cette analyse de sensibilité a été appliquée particulièrement sur le cas de la démolition traditionnelle du fait qu'elle se déroule à Toulouse et que la gravière de l'entreprise se trouve à 15 kilomètres. On suppose que cette distance est effectuée en ville. Dans le cas de la démolition sélective, de plus longues distances sont parcourues : considérer un trajet urbain aurait entraîné une surestimation des impacts.

Cette modélisation alternative présente une augmentation logique des impacts due à une consommation plus importante de carburant.

Malgré une consommation des camions plus importante, la sensibilité sur les résultats finaux est faible (toutes les catégories d'impact présentent une augmentation inférieure à 8 %).

#### 2.4.2.2 Sensibilité selon les normes d'émissions respectées par les camions

Selon leur année de mise en circulation, les camions doivent respecter des réglementations en termes d'émissions (voir tableau 7). Dans notre scénario de référence, la norme « EURO 4 » a été sélectionnée. Il nous a semblé intéressant d'analyser la sensibilité des résultats selon la norme respectée par les camions. Dans la base de données Ecoinvent, il est possible d'utiliser un camion respectant les normes « EURO 3 » et « EURO 5 ». Les résultats de cette analyse menée pour le scénario de démolition traditionnelle sont regroupés sur la figure 21 :

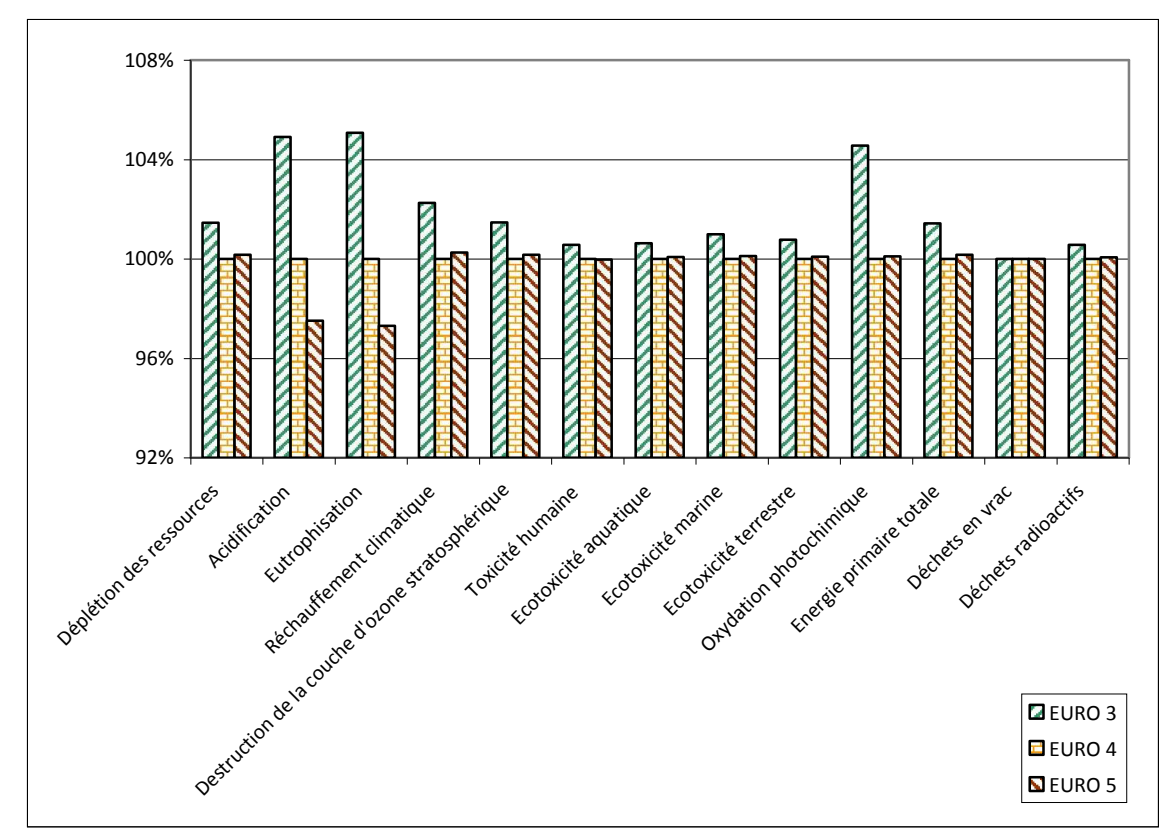

Figure 21 : Influence de la norme d'émissions respectée par le camion utilisé pour le transport des déchets sur le chantier de démolition traditionnelle

La norme EURO 3 présente les impacts les plus importants pour l'ensemble des catégories d'impacts. C'est la réglementation la moins sévère en termes d'émissions de polluants. La différence entre EURO 4 et 5 est très faible (entre 0 et 3 %) : elle est maximale pour les catégories d' « eutrophisation » et d' « acidification ». Le flux qui contribue le plus à ces deux catégories d'impacts est l'émission d'oxydes d'azote. Cette diminution est la principale différence entre les réglementations EURO 4 et 5.

Globalement, les différents paramètres sont sources d'incertitudes qui sont pertinentes à estimer.

#### 2.4.2.3 Sensibilité selon la distance parcourue

Pour tester cette variabilité, nous avons également fait varier la distance de transport c'està-dire la distance entre le chantier de démolition et la gravière de l'entreprise. La distance initiale est de 15 km. Nous avons également modélisé les 2 hypothèses suivantes : des distances de 5 et 30, soit pour 2 935 t des valeurs respectives 14 675 et 88 050 tkm. Les résultats sont montrés sur la figure 22 suivante :

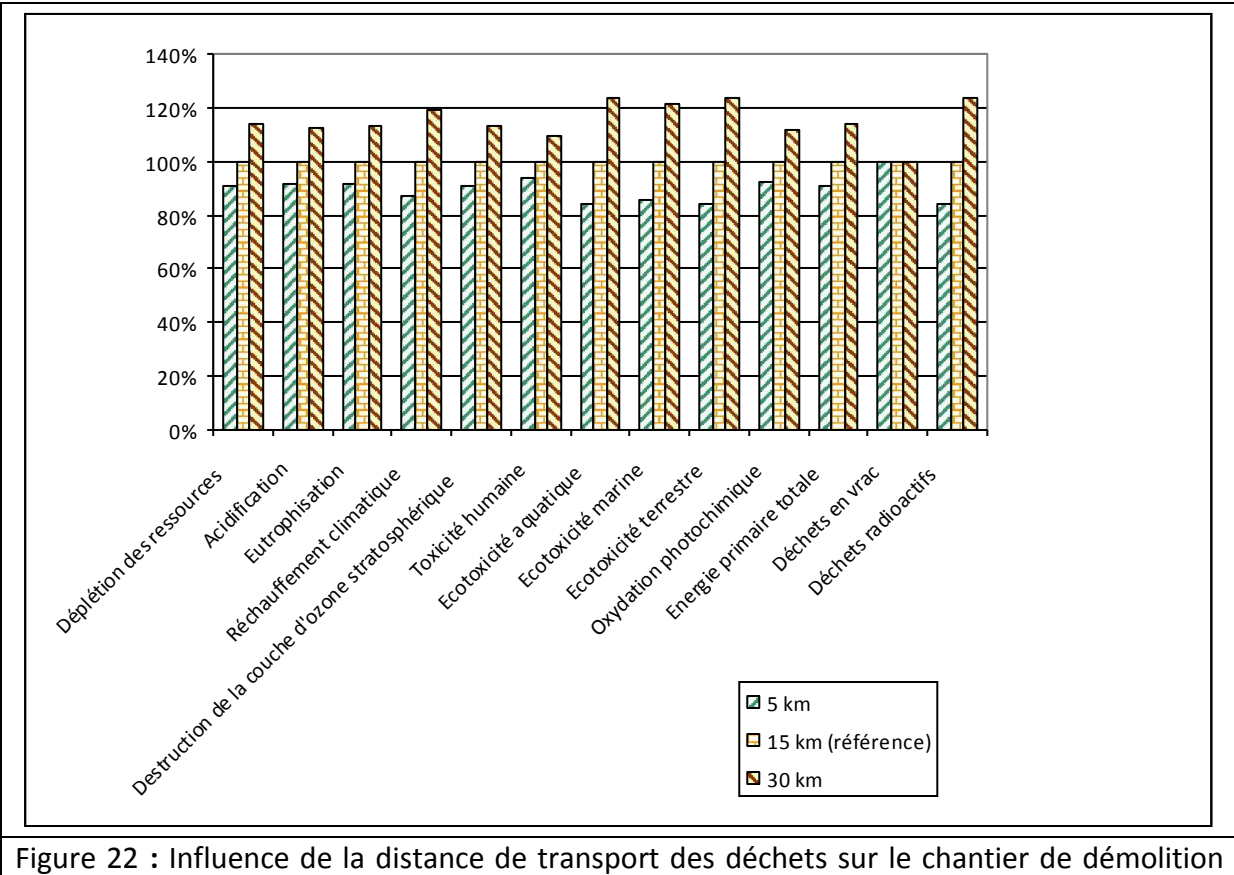

traditionnelle

Dans notre scénario de démolition traditionnelle, une variation d'un facteur 2 de la distance de transport induit une variation des impacts de l'ordre de 10 à 20 % quelle que soit la catégorie d'impacts considérée.

Ainsi, dans les paramètres liés au transport que nous avons étudiés, il semblerait que ce soit la distance de transport qui a l'incidence la plus grande sur les résultats finaux.

### 2.4.3 Les incertitudes dans l'ACV

Les résultats d'une ACV peuvent être influencés par la variabilité et les incertitudes liées au système étudié. Les notions de « variabilité » et d'« incertitudes » sont distinguées. Le terme « variabilité » représente les variations intrinsèques d'un système. Par exemple, dans le cas de nos chantiers de démolition, le style de conduite (souple ou non) des engins de chantiers peut être une source de variabilité.

Les incertitudes, quant à elles, se réfèrent aux erreurs liées à la « conversion » d'un système réel vers un système ACV dont les résultats sont exploitables pour quantifier les impacts environnementaux [Huijbregts, 1998]. Ces incertitudes proviennent de différentes sources :

- Incertitude des paramètres : une ACV demande un certain nombre de données qui n'est pas toujours connu obligeant ainsi le praticien à poser des hypothèses sources d'incertitudes. De plus, la quantité d'une substance peut être précisément connue mais la donnée utilisée pour modéliser ce flux peut être inapproprié ou inexistante et être ainsi source d'incertitudes ;
- Incertitudes des modèles : pour transformer l'inventaire de cycle de vie en catégories d'impacts, des modèles de caractérisations ont été créés dans lesquels certaines hypothèses ou simplifications deviennent des sources d'incertitudes.
- Incertitudes des choix méthodologiques : la méthodologie utilisée par le praticien comme les règles d'allocation sont également des sources d'incertitudes.

Afin d'estimer ces incertitudes, la méthode de Monte Carlo est utilisée dans SimaPro. C'est une technique probabiliste dont le principe est de générer un scénario en sélectionnant une valeur pour chaque variable selon sa probabilité associée. Le résultat obtenu est gardé en mémoire et la procédure est répétée selon le nombre d'itérations spécifié par l'utilisateur.

Dans le logiciel SimaPro, il existe 4 distributions possibles pour les valeurs d'un paramètre présentées dans le tableau 25 :

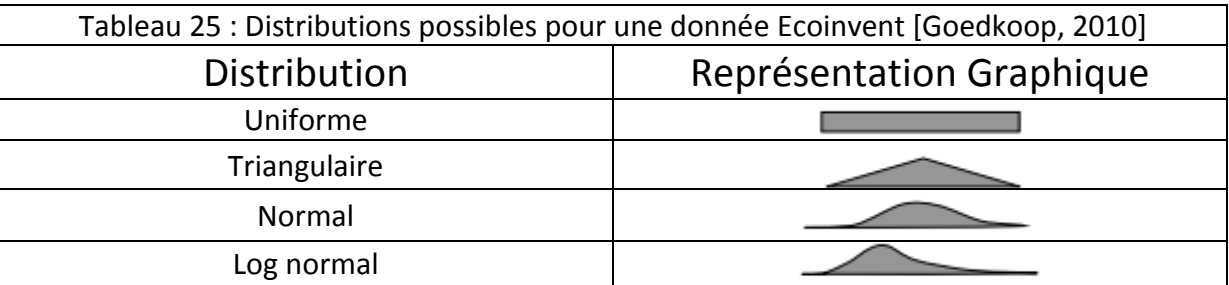

Selon la distribution associée à chacun des paramètres, chacune des valeurs constituant la variation possible du paramètre sera utilisée dans les différents scénarios selon sa probabilité. Ainsi, dans le cas d'une distribution uniforme, chaque valeur a la même probabilité d'être choisi tandis que pour la distribution triangulaire, les valeurs extrêmes situées à droite et à gauche n'interviendront dans aucun scénario leur probabilité étant nulle.

Passons maintenant aux incertitudes concernant nos scénarios.

#### 2.4.3.1 Les incertitudes de nos scénarios

Pour chacun de nos scénarios, nous avons introduit 3 paramètres pour calculer les incertitudes liées à nos principales hypothèses de travail :

- Un premier paramètre « HAE » représentant les Heures d'Activités des Engins de démolition. Nous faisons varier « HAE » entre 4 et 8h et nous optons pour une distribution uniforme. Cela signifie que la probabilité que la pelle hydraulique fonctionne 4, 6 ou 8 heures est identique ;
- Un deuxième paramètre « CE » se réfère à la Consommation des Engins de démolition. Les valeurs de cette variable se situent entre 30 et 60 litres associées à une distribution uniforme ;
- Un dernier paramètre égal au produit de HAE et de CE qui correspond à la quantité de fioul consommé pendant l'abattage de la structure. Le résultat est ensuite multiplié par le nombre de ours ouvrables (13), la densité du diesel (0,83) et par le pouvoir Calorifique Inférieur du diesel (43 MJ/kg). Ce paramètre est appelé « diesel abattage » et quantifie le module « Diesel, burned in building machine / GLO » utilisé pour modéliser l'abattage de la structure.

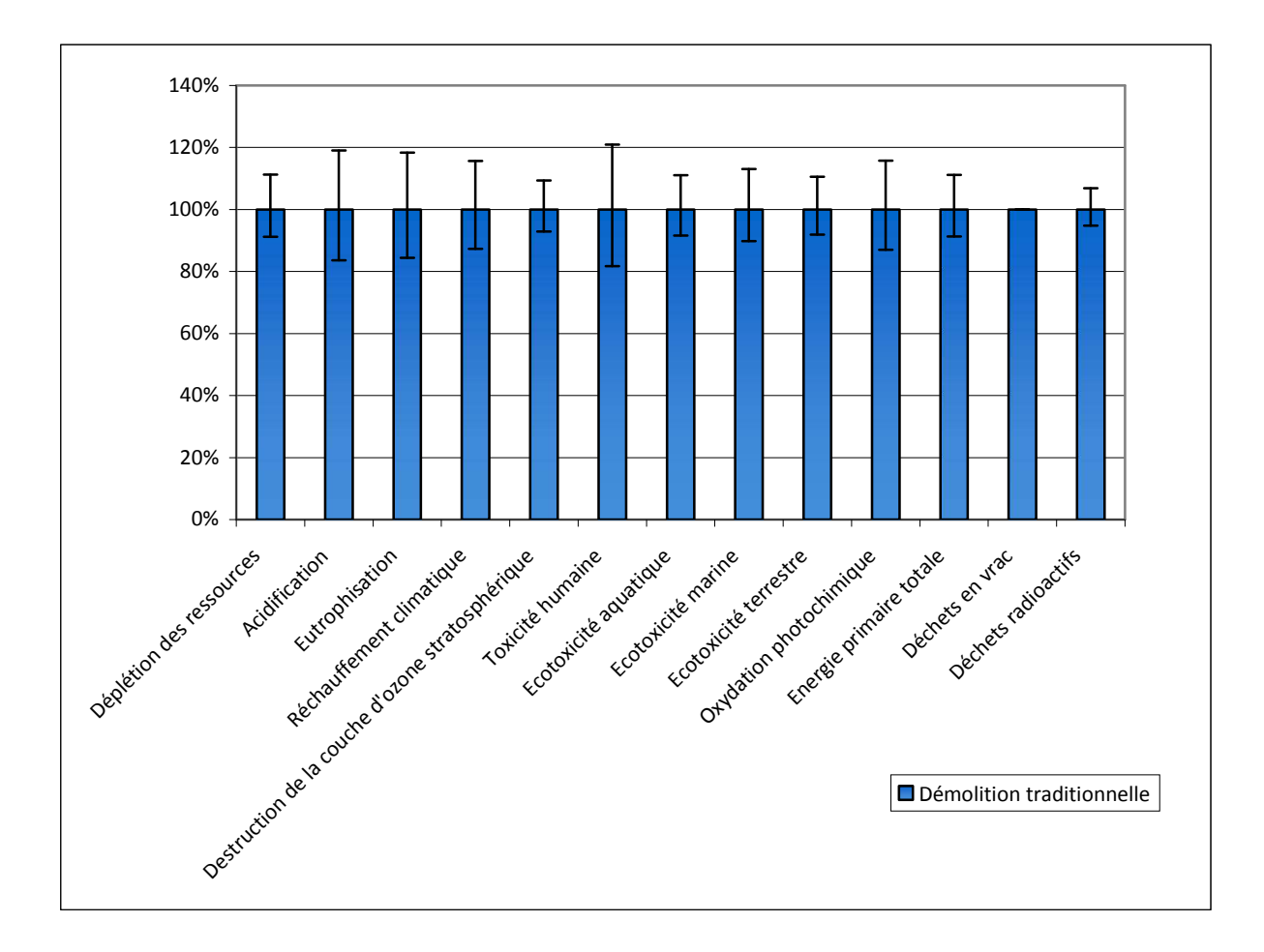

La méthode de Monte Carlo est appliquée pour les deux scénarios.

Figure 23 : Incertitudes sur la démolition traditionnelle

Les incertitudes pour le scénario de démolition traditionnelle varient entre  $\pm$  10 % pour toutes les catégories d'impacts.

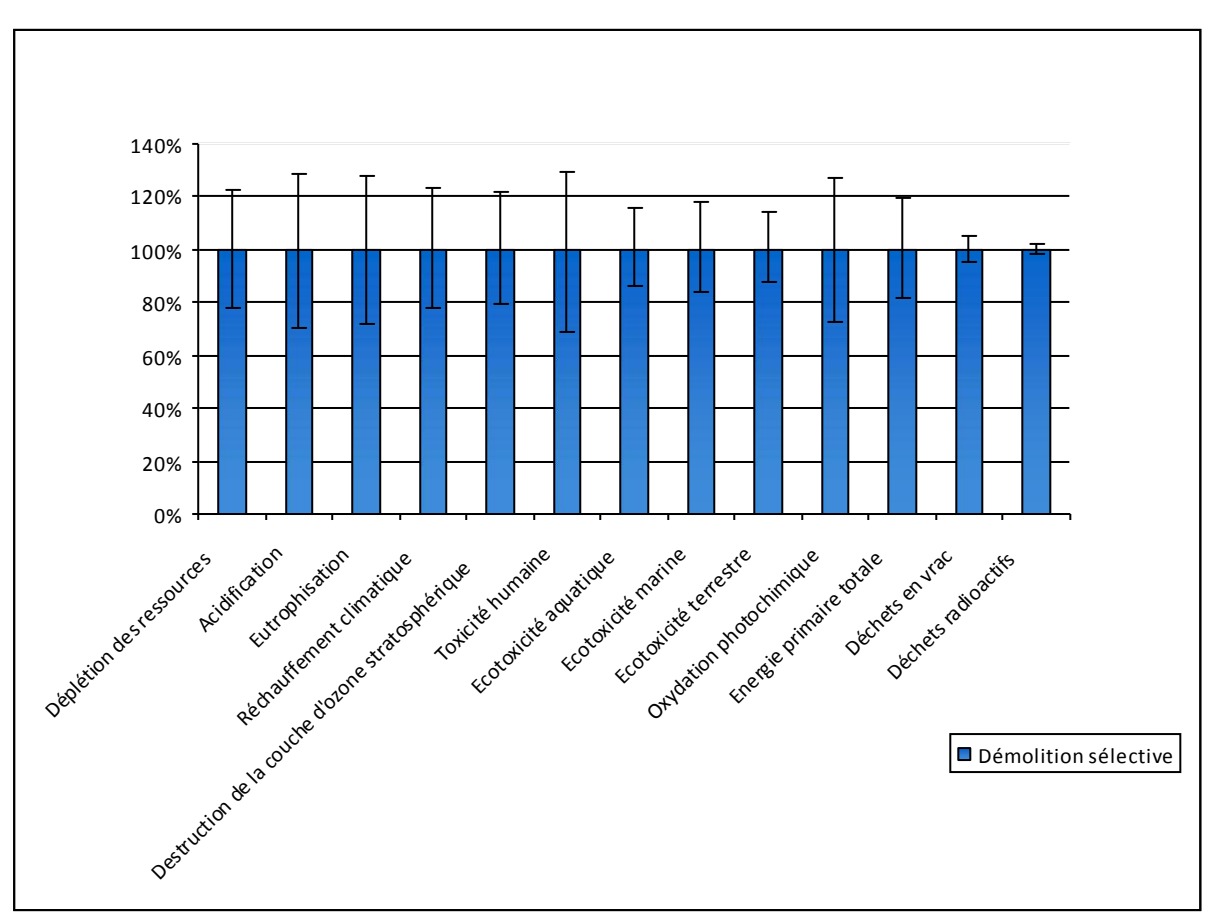

Figure 24 : Incertitudes sur la démolition sélective

Dans le cas de la démolition sélective, les variations des incertitudes sont plus hétérogènes que pour le scénario précédent. On remarque des variations très faibles de l'ordre du pourcent pour des catégories telles que l' « ecotoxicité marine » ou les « déchets radioactifs ». Au contraire, pour des catégories d'impacts telles que la « déplétion des ressources » et l' « acidification », des variations de ± 25 % sont observables. Notre paramétrage a une influence sur la consommation de diesel lors de la phase d'abattage, ce sont donc les catégories décrivant les impacts du module « Diesel, burned in building machine » qui varient de manière plus importante. De plus, comme discuté dans la partie 2.3.3.3, les impacts de la démolition sélective sont globalement plus faibles ce qui entraîne une sensibilité plus importante pour une variation du paramétrage identique.

#### Conclusion

L'Analyse de Cycle de Vie (ACV), un outil multicritère d'évaluation environnementale, a été appliquée à la fin de vie des bâtiments, c'est-à-dire à la démolition des structures et à la gestion des déchets en résultant. Les études ACV présentes dans la littérature ont montré la faible contribution de la fin de vie sur le cycle de vie global des bâtiments (de l'ordre du pourcent). Cependant, cette étape se révèle cruciale puisque sa bonne gestion permet d'économiser des ressources, que ce soit de l'énergie ou des matières premières. La gestion d'un chantier de démolition a une influence directe sur l'état de la matière et donc les possibilités de gestion en fin de vie (réutilisation, recyclage, incinération…).

Une étude ACV a été menée afin de comparer une démolition traditionnelle à une démolition sélective toutes les 2 réalisées sur un bloc identique de 40 logements. L'unité fonctionnelle étant identique, une comparaison a été possible. Elle a montré que la démolition sélective présente des impacts plus faibles sur une majorité de catégories d'impacts.

Dans les deux cas, le module d'enfouissement a une contribution importante sur les résultats finaux. Dans le cas de la démolition traditionnelle, scénario où l'ensemble des déchets à l'exception des déchets dangereux a été enfoui dans une gravière appartenant à l'entreprise de démolition, c'est la quantité importante de déchets enfouis (2 935 tonnes) qui explique cette forte contribution. De plus, la mise en décharge effectuée dans le scénario de démolition traditionnelle est un cas difficile à modéliser du fait d'un enfouissement de matériaux de nature diverse (des matériaux inertes avec du bois, des métaux…). Aucun module initialement présent dans Ecoinvent ne semble réellement adapté à cette situation. Dans le cas de la démolition sélective, c'est le module Ecoinvent choisi qui influence les résultats finaux. En effet, malgré seulement 28 tonnes de déchets placées en installation de stockage, l'étape de décharge a également une forte contribution dans ce scénario.

Cette étude a également permis de constater que la modélisation du transport n'était pas totalement adaptée aux cas de la fin de vie des bâtiments. En effet, sur les chantiers de démolition les déchets sont généralement évacués par rotations. Des camions partent chargés de déchets, les transportent vers une décharge, une plateforme de tri ou un centre de recyclage et reviennent vides. Cette spécificité doit donc être prise en compte de manière plus précise dans les modélisations.

Ainsi, les chapitres 3 et 4 seront respectivement consacrés au transport et à la mise en installation de stockage dans le but d'adapter les modules Ecoinvent aux caractéristiques des chantiers de démolition.

# **Chapitre 3**

# La modélisation du transport dans l'ACV

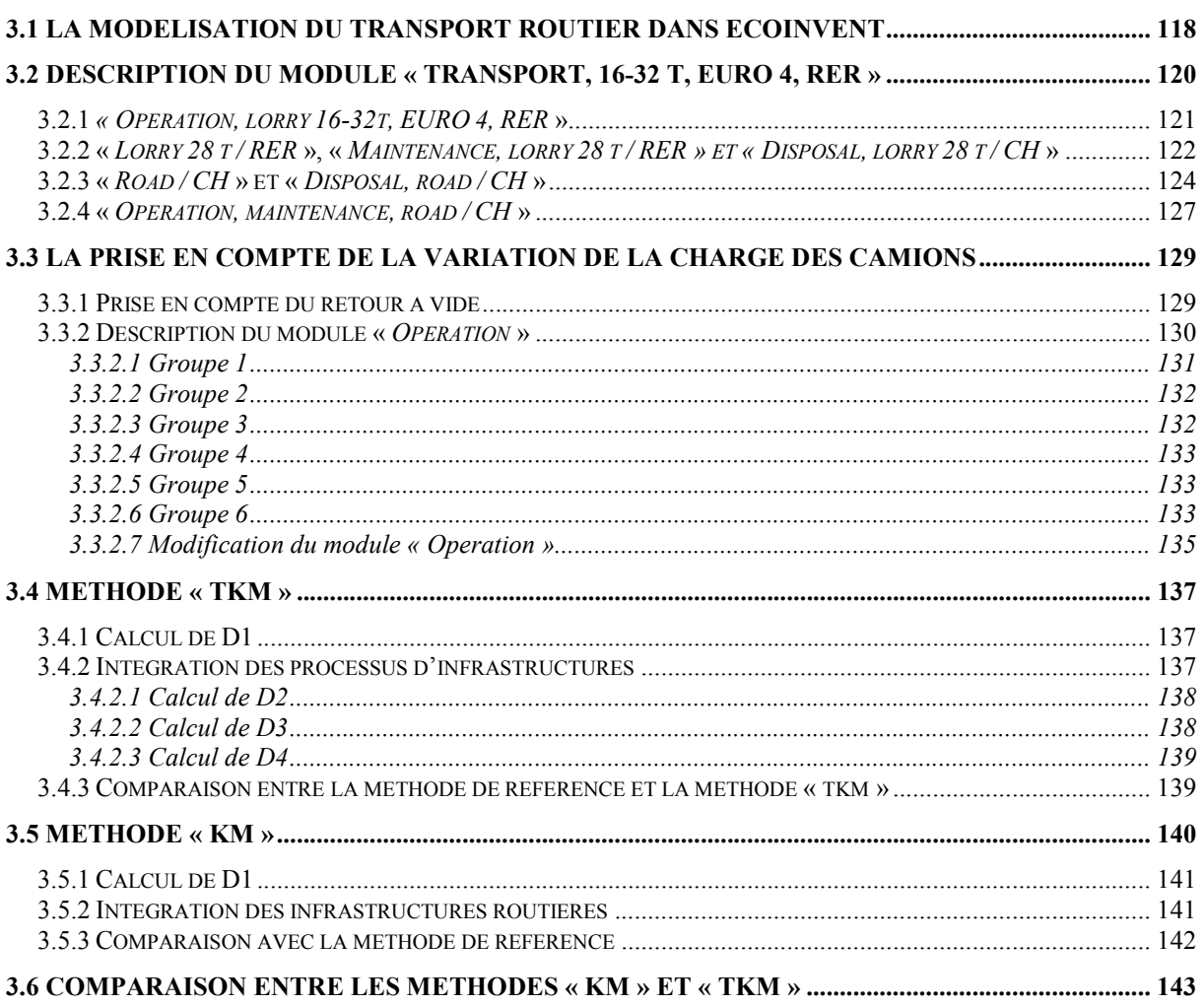

La circulation des hommes et des marchandises est une source de pollution importante à travers le monde, comme le témoigne les régulières alertes à la pollution atmosphérique. En France, le secteur du transport est le principal contributeur en émissions de Gaz à Effet de Serre (GES). Ainsi, en 2013, près de 340 milliards de tonnes-kilomètres (le produit d'une quantité de marchandises par une distance parcourue) ont transité sur le territoire français dont près de 289 milliards sont attribuables à la route [SOeS, 2015]. Le transport routier est le mode qui émet le plus de CO<sub>2</sub>, NO<sub>x</sub>, CO, COVNM (Composé Organique Volatil Non Méthanique), particules et cuivre. Une diminution de la quantité émise de  $CO<sub>2</sub>$ , dont les émissions représentent 96 % des émissions de GES, a été observée à partir de 2004 [SOeS, 2015]. Deux raisons sont avancées [SOeS, 2015] : un ralentissement de la croissance de la circulation routière couplé à l'augmentation de la part de véhicules diesel moins émetteurs en CO2. Cependant, il semblerait que cette deuxième raison soit erronée. En effet, une étude chimique de la combustion de ces 2 carburants montre une émission en  $CO<sub>2</sub>$  par litre plus faible dans le cas de l'essence. De plus, la motorisation diesel est à l'origine de pollutions dues aux NOx et aux particules dont les méfaits sont aujourd'hui signalés. De plus, les véhicules demandent également des infrastructures spécifiques qu'il faut régulièrement entretenir afin d'assurer la sécurité des usagers et de conserver la fonction structurelle et le niveau de service. Enfin, la production du véhicule, sa maintenance et sa fin de vie sont aussi responsables d'impacts environnementaux.

Lors d'une Analyse de Cycle de Vie (ACV), la phase de transport est une étape récurrente. En effet, les différents matériaux extraits ou recyclés en vue de la fabrication d'un produit doivent être transportés jusqu'au lieu de leur transformation et de leur assemblage. Ensuite, une nouvelle phase de transport intervient pour apporter le produit fabriqué jusqu'à l'utilisateur. Enfin, au moment de la fin de vie, le produit qu'il soit revalorisé ou mis en décharge doit être une nouvelle fois transporté, que ce soit vers un centre de recyclage ou une installation de stockage.

Lorsque l'on prend l'exemple d'un matériau de construction comme le béton, diverses phases de transport peuvent être listées comme :

- La distance entre le lieu d'extraction des différents composants du béton (le ciment, les granulats, les adjuvants…) et son lieu de production ;
- La distance de transport jusqu'à l'utilisateur : un chantier de construction par exemple ;
- La distance jusqu'à son exutoire : le béton et les matériaux inertes, en général, peuvent être soit enfouis dans une installation de stockage pour déchet inerte ou bien valorisés sous forme de granulats recyclés en sous couches routières.

Cette liste n'a pas vocation à être exhaustive : on pourrait également rajouter le transport des ouvriers travaillant sur les différents sites de production ou le transport des machines de démolition par exemple.

La contribution relative de la phase de transport sur les résultats finaux dépendra de différents paramètres parmi lesquels nous pouvons citer :

- La distance de transport : cette donnée semble la plus évidente, plus la distance parcourue sera importante, plus la contribution du transport sera elle aussi importante. Un produit dont la phase de transport est dominante sera qualifié de mobile tandis qu'un produit parcourant une faible distance de transport sera dit fixe [Jolliet, 2005] ;
- La nature de la marchandise : selon l'encombrement et la masse volumique du produit à transporter, l'influence du transport sera différente. Par exemple, le facteur limitant pour le transport du béton et du polystyrène sera respectivement la masse et le volume ;
- Le moyen de transport : selon les caractéristiques du moyen de transport utilisé (la nature et la quantité d'énergie, la capacité en charge…), la contribution de cette phase sera variable ;
- Les choix méthodologiques : Lorsque l'on se concentre sur la phase de fin de vie, le transport peut devenir le principal contributeur aux impacts finaux. Coelho [Coelho, 2012] cite la thèse de Blengini [2006] qui a mis en évidence le fait que 93 % des impacts environnementaux avaient pour origine le transport tandis que les 7 % restants étaient dus à l'abattage du bâtiment ;
- Les catégories d'impact choisis : la consommation de carburant induit le rejet de substances telles que le  $CO<sub>2</sub>$ , les NO<sub>x</sub> ou les hydrocarbures (HC) dont les contributions sont variables selon l'indicateur. Les catégories d'impact les plus sensibles à ces flux sont le réchauffement climatique, l'acidification, l'eutrophisation, la toxicité humaine [Jorgensen, 1996] ou la destruction de la couche d'ozone stratosphérique. Ces constatations sont cohérentes avec les résultats du chapitre 2 où sur la figure 17 nous constatons la contribution importante du transport sur les catégories comme la déplétion des ressources, l'acidification, le réchauffement climatique, la destruction de la couche d'ozone stratosphérique ;
- Les sources/modèles utilisés : Mötzl [Mötzl, 2009], compare deux sources possibles : HBEFA et Ecoinvent. La première est le HBEFA (HandBook Emission FActors for road transport) qui se focalise sur la phase opérative du transport. Elle fournit des données sur la consommation de carburant et les émissions en  $CO<sub>2</sub>$ , NOx, particules et COV, notamment selon la catégorie de véhicules, son âge, son taux de charge, les conditions de circulation ou la déclivité de la route. Ecoinvent donne également des informations sur la phase opérative mais avec moins de précisions (pas de variation selon le taux de charge ou les conditions de la route par exemple). Cependant, cette deuxième base de données intègre l'amortissement des infrastructures routières.

Nous avons vu dans le chapitre 2 que le transport, avec la phase de mise en décharge, avait une contribution non négligeable sur les résultats finaux. De plus, il est important de noter que nous avons utilisé la base de données Ecoinvent dont les modèles de transport sont détaillés et accessibles dans le rapport n°14 [Spielmann, 2007]. Cependant, ses modèles sont des modèles moyens et globaux qui ont été développés indépendamment de la nature des marchandises et des systèmes considérés. Or, les chantiers de démolition sont des systèmes d'études possédant des caractéristiques propres : les déchets sont globalement évacués par